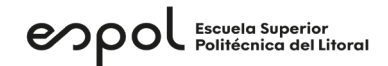

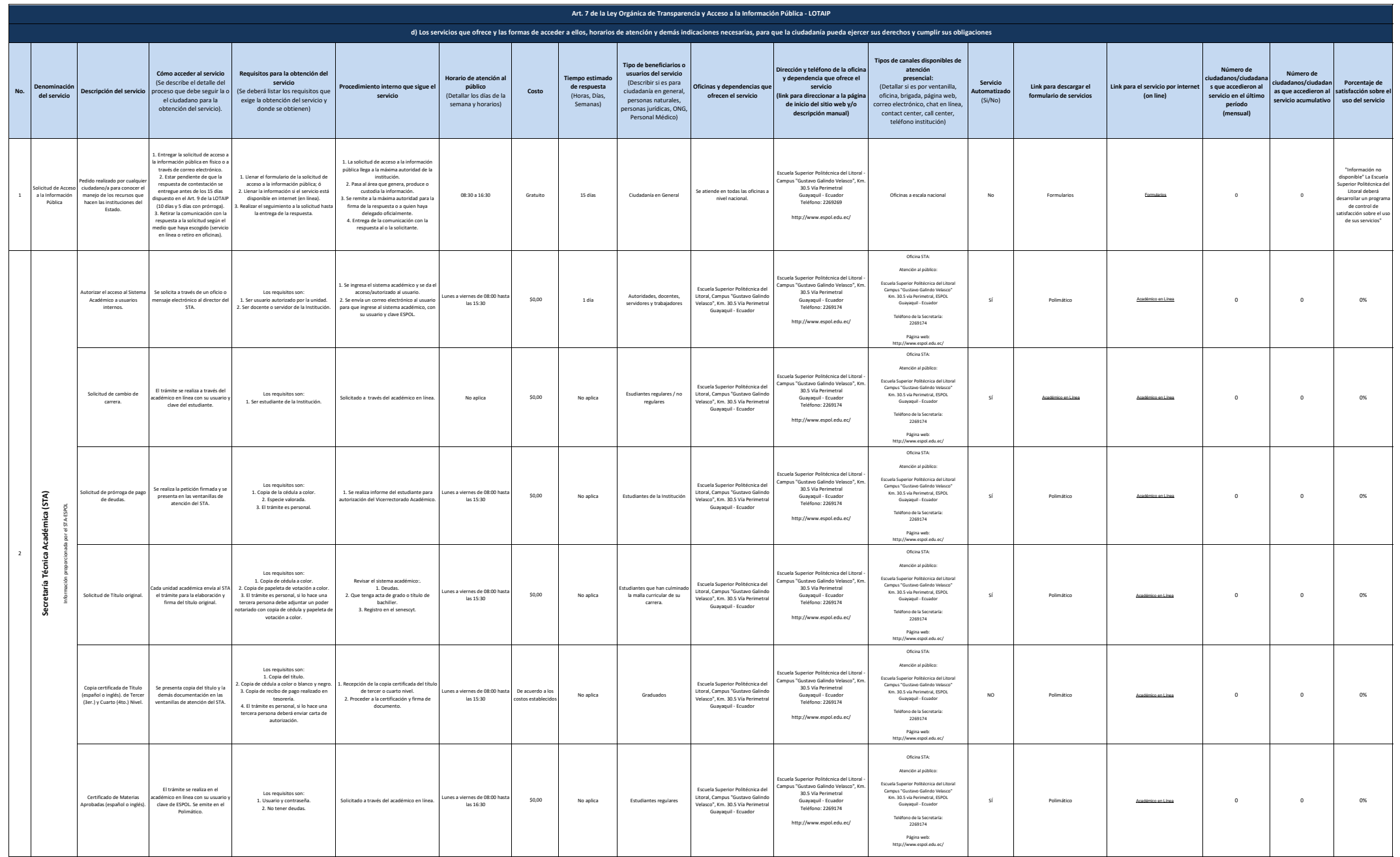

## enpol Escuela Superior

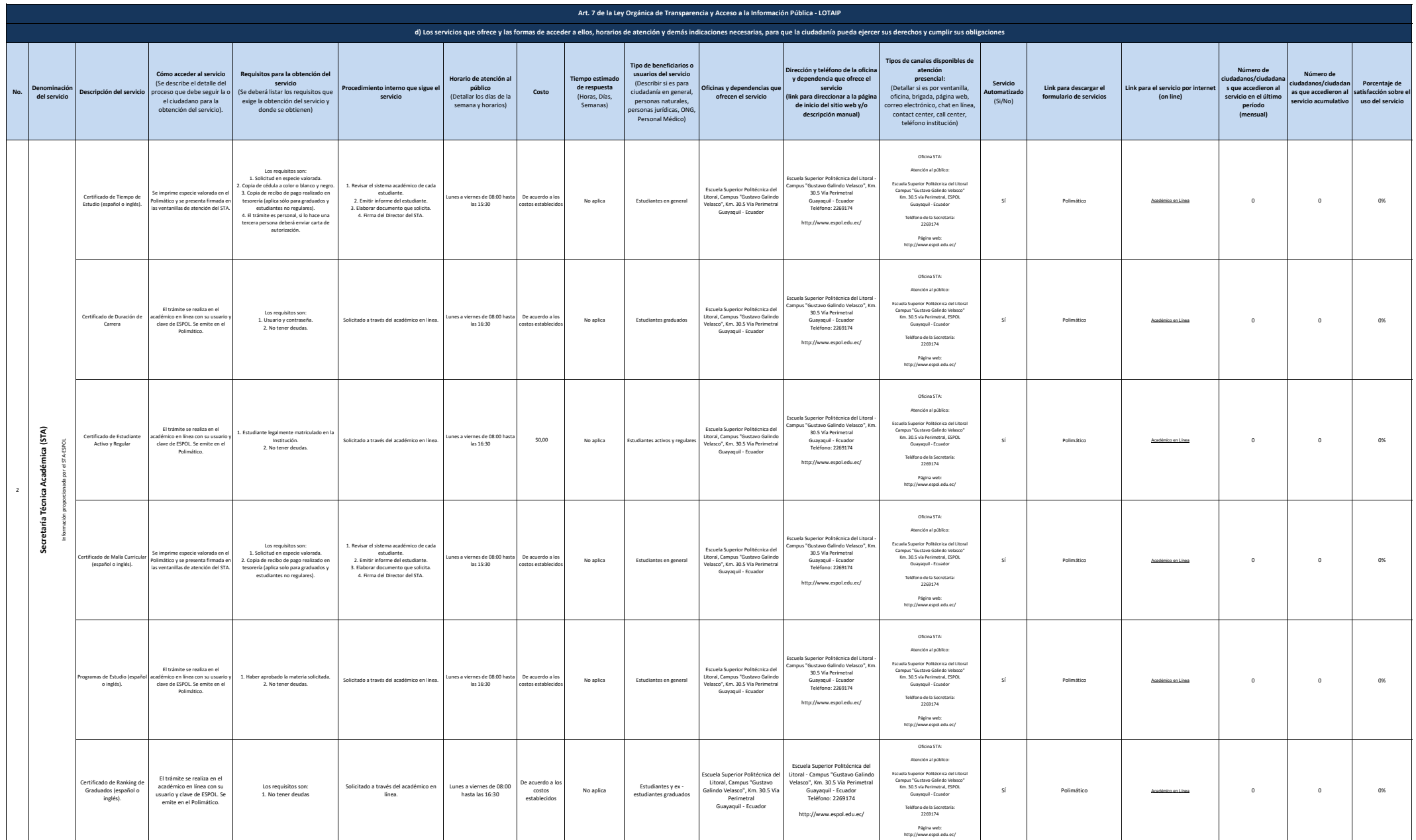

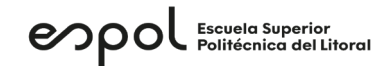

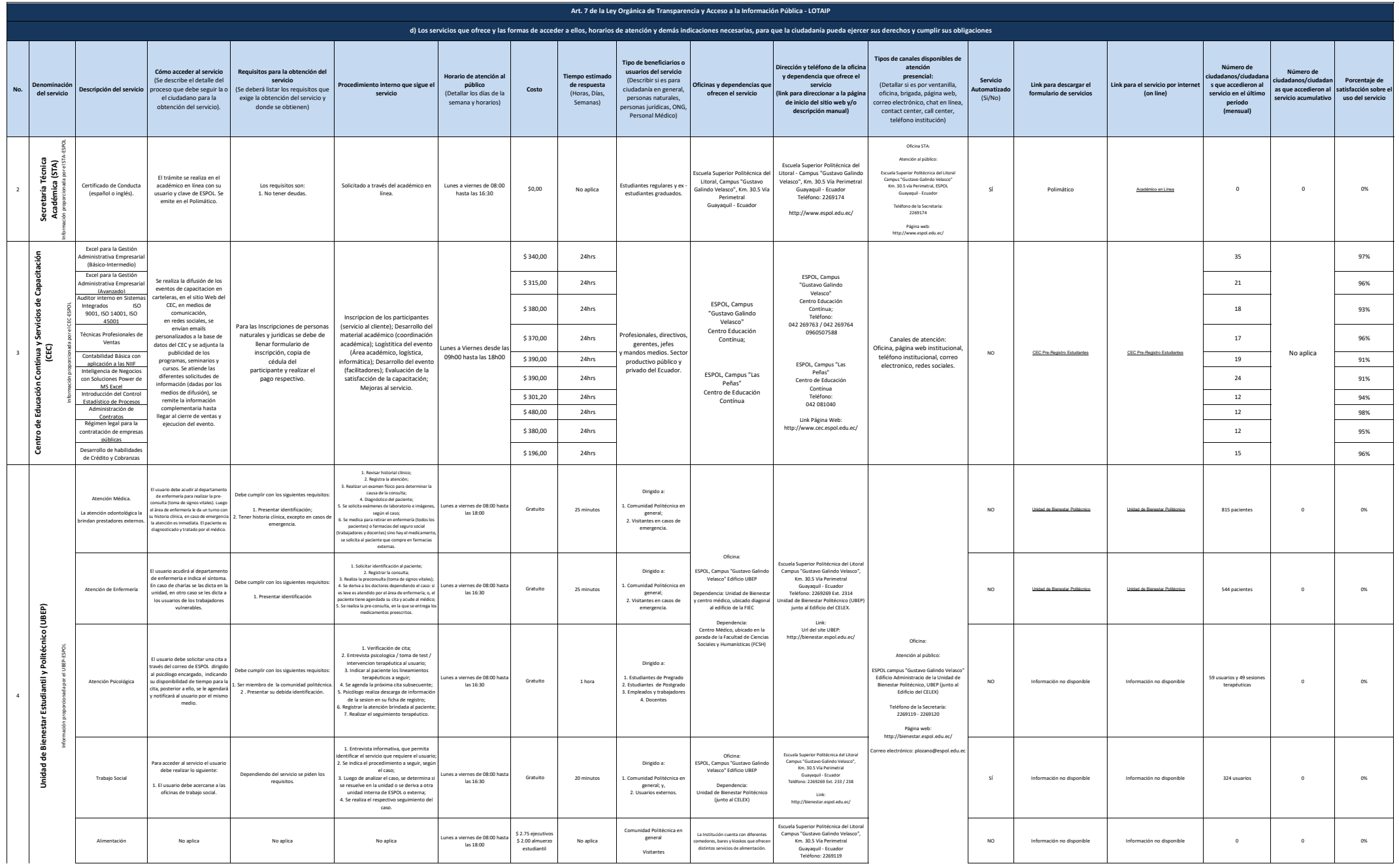

## enpol Escuela Superior

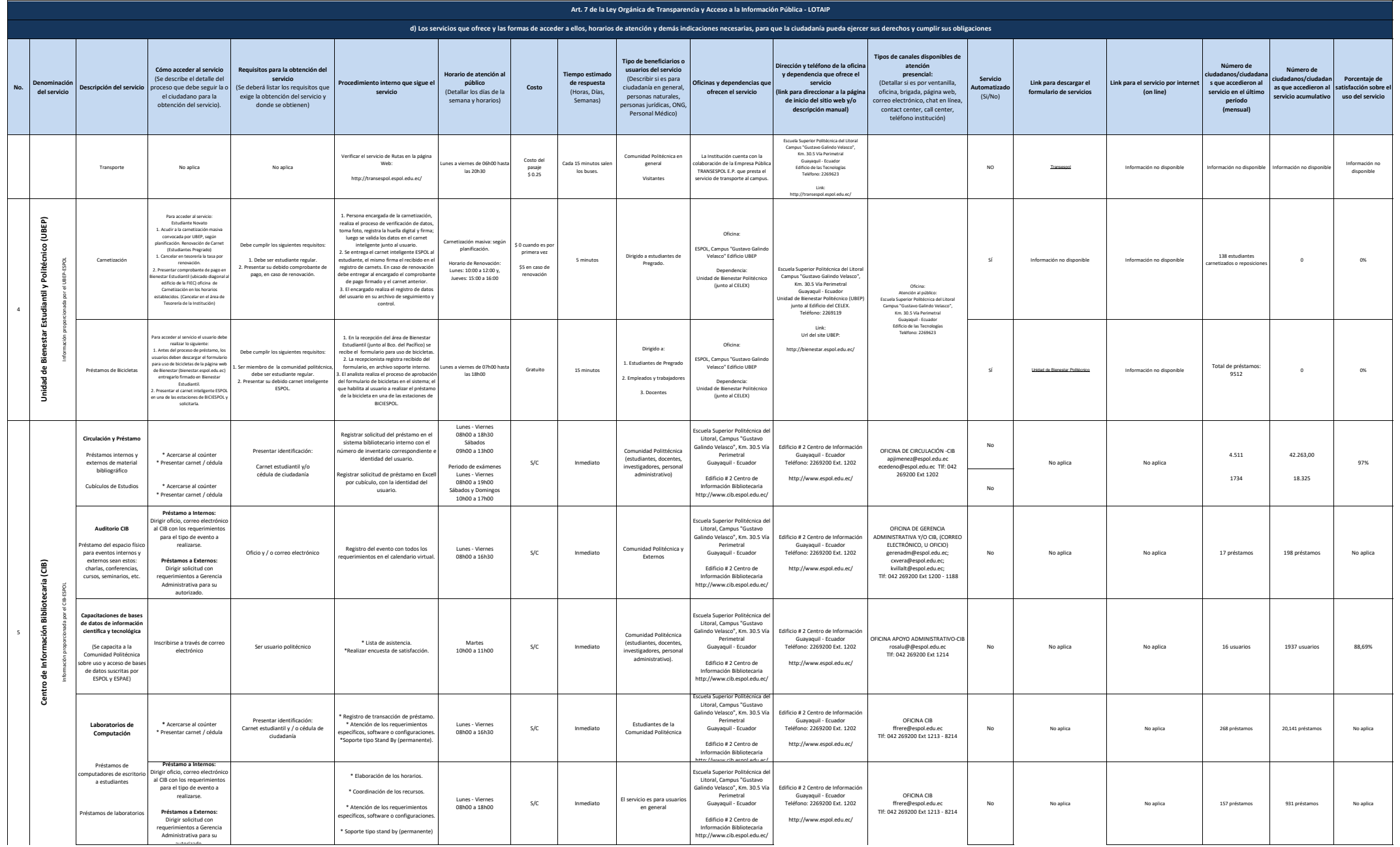

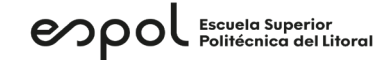

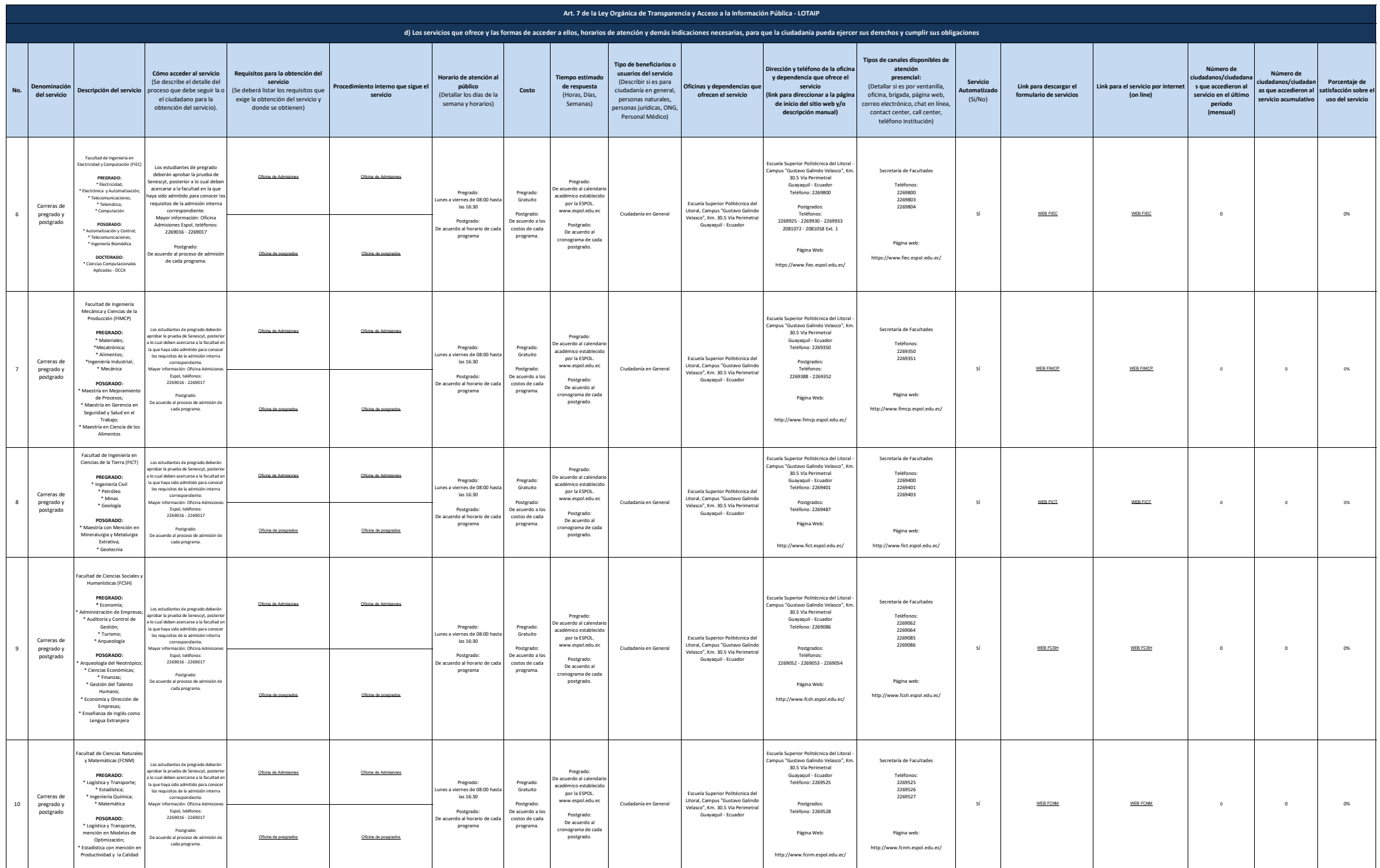

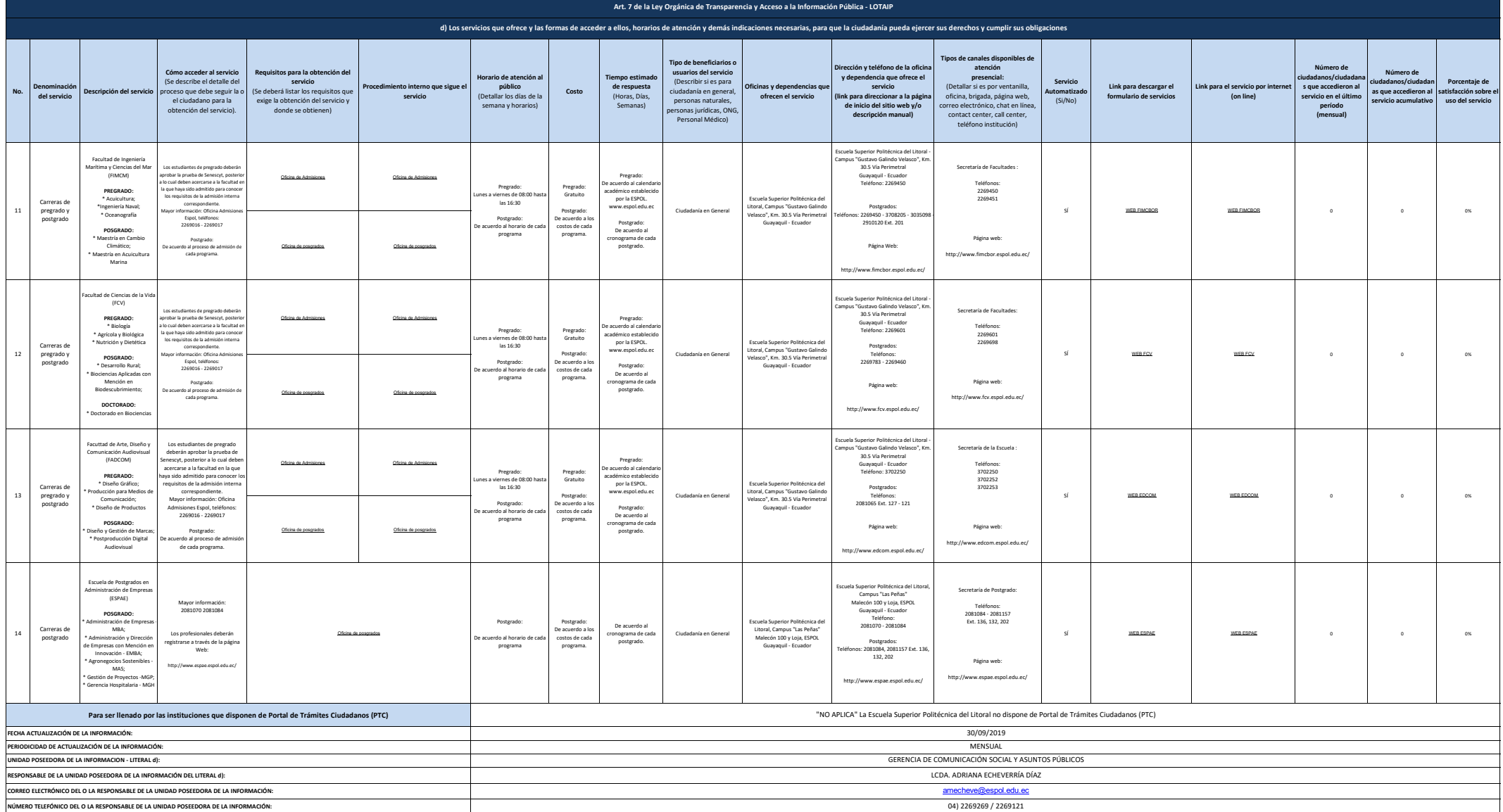